### *Large Model Simulation in Simulink® Models Using Legacy Code Tool*

>Aircraft engine generic simulation example >Pros, cons, and issues

Dave Gutz, Principal Engineer GE Aviation, Lynn, Mass

magination at work

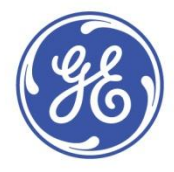

Simulink® and Matlab® are trademarks of MathWorks, Inc.

## Requirements Summary

- 1. Automatically create a Simulink block representing legacy code
- 2. Inputs of the block consist of
	- ID flag
	- Inputs including data bus
	- Dynamic adjustments to internal code
	- Outputs of the block consist of all parameters in one bus to be used for debugging scopes as well as real interfaces
- 2. Automatically create a separate Simulink block representing block adjustments.
- 3. Automatically create a separate Matlab bus definition file defining
	- global common structure
	- adjustment structure
	- Inputs structure
- 4. Provide for incremental compilation.
- 5. Provide for block adjustment changes in a separate user-edited file. Initially for any given build, this file is blank and default values are used automatically and built-in to the block code.
- 6. Work with standard installation of Microsoft Visual C++ compiler (.NET)

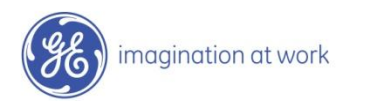

## Model In Use in Simulation

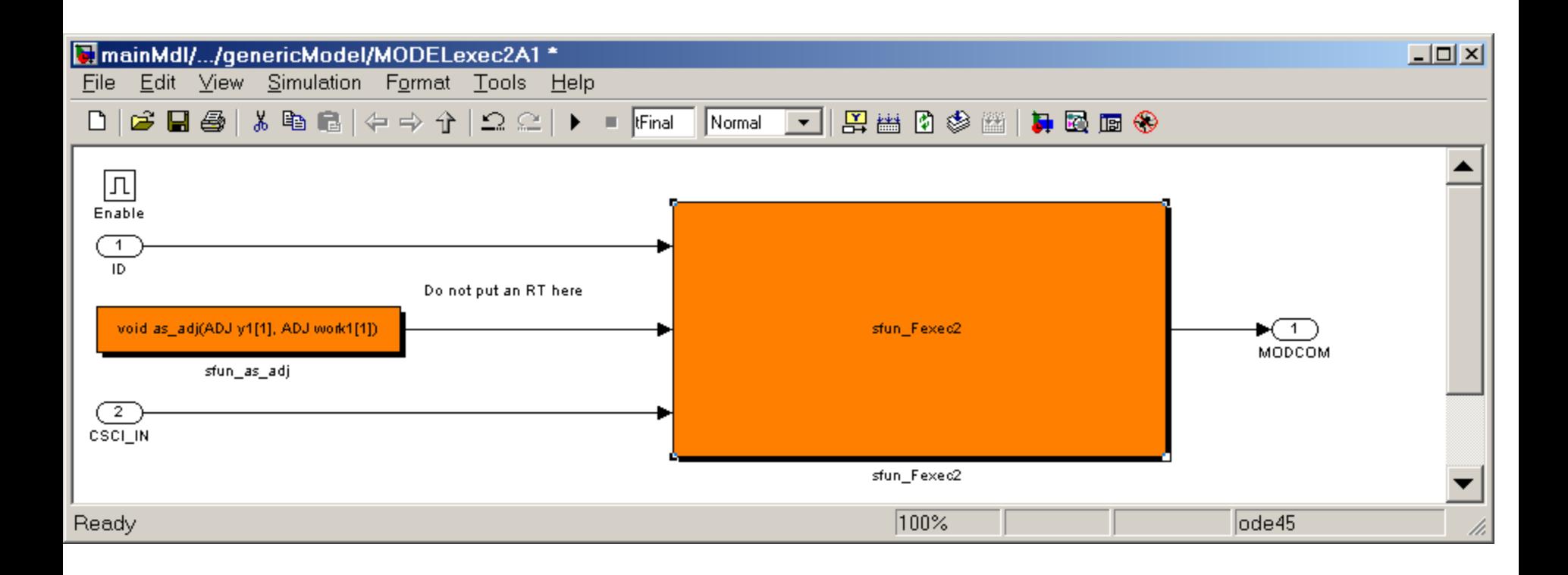

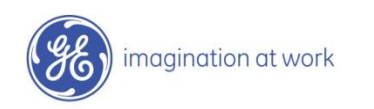

#### Input Interface

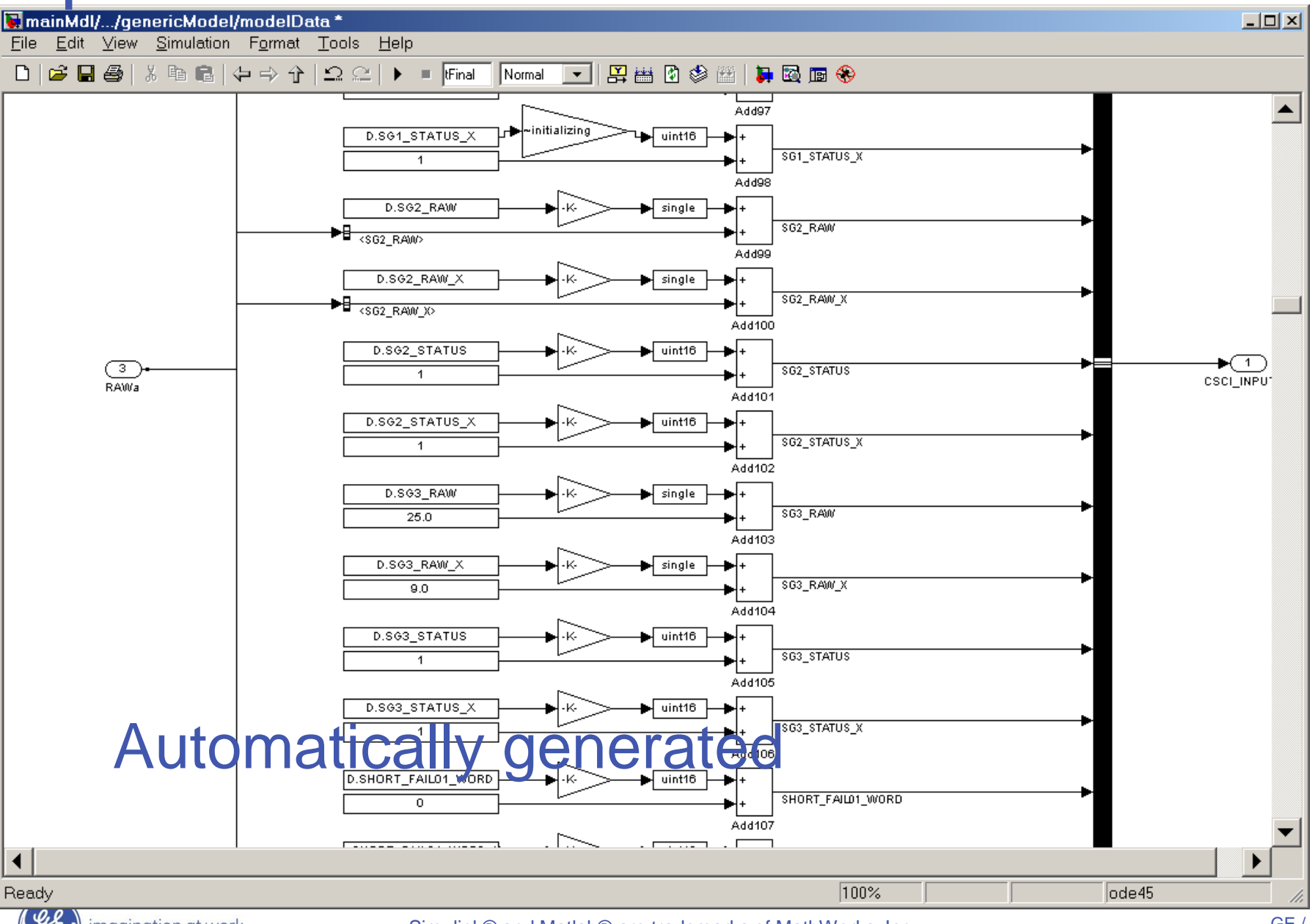

Simulink® and Matlab® are trademarks of MathWorks, Inc.

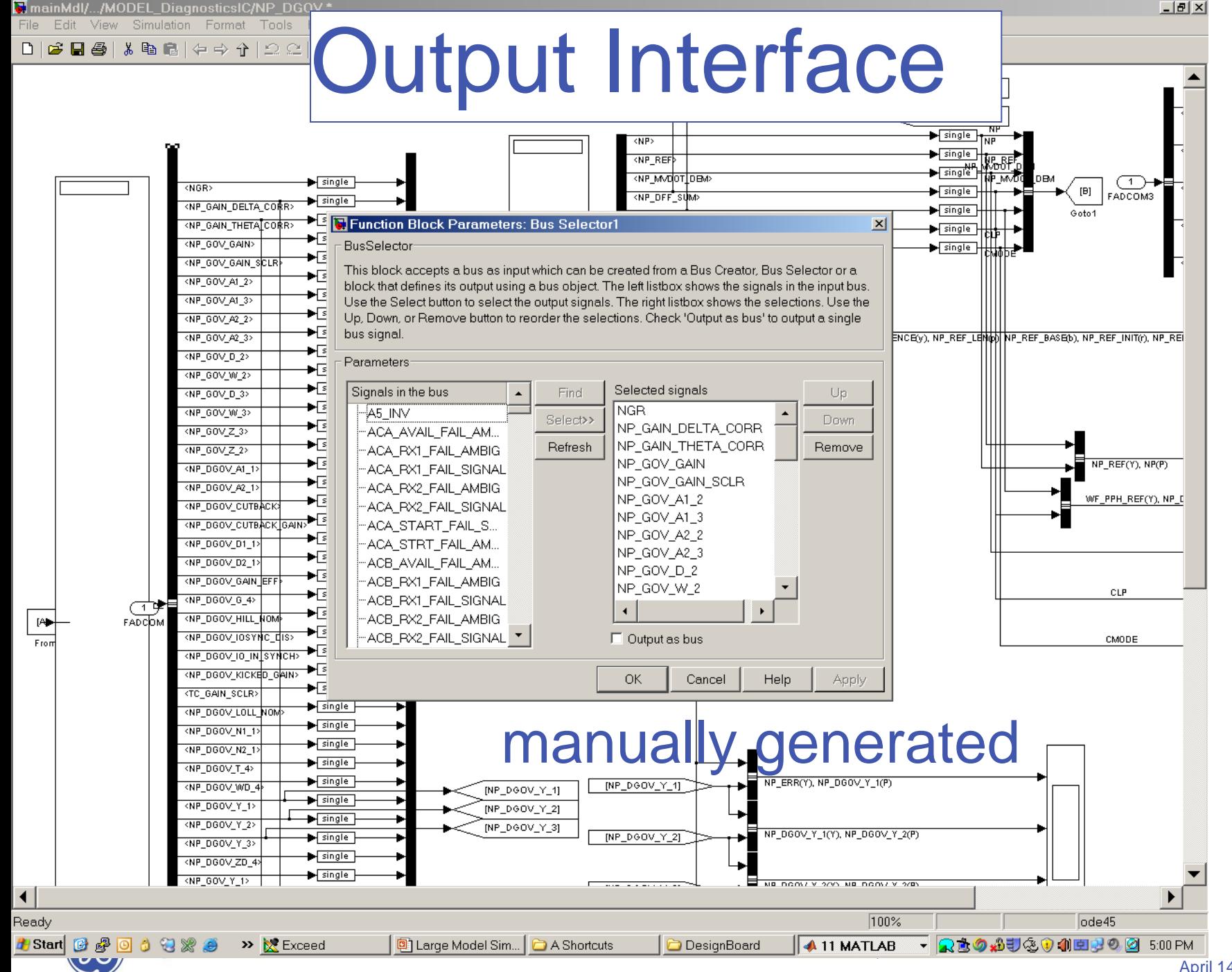

April 14, 2010

 $5/$ GE /

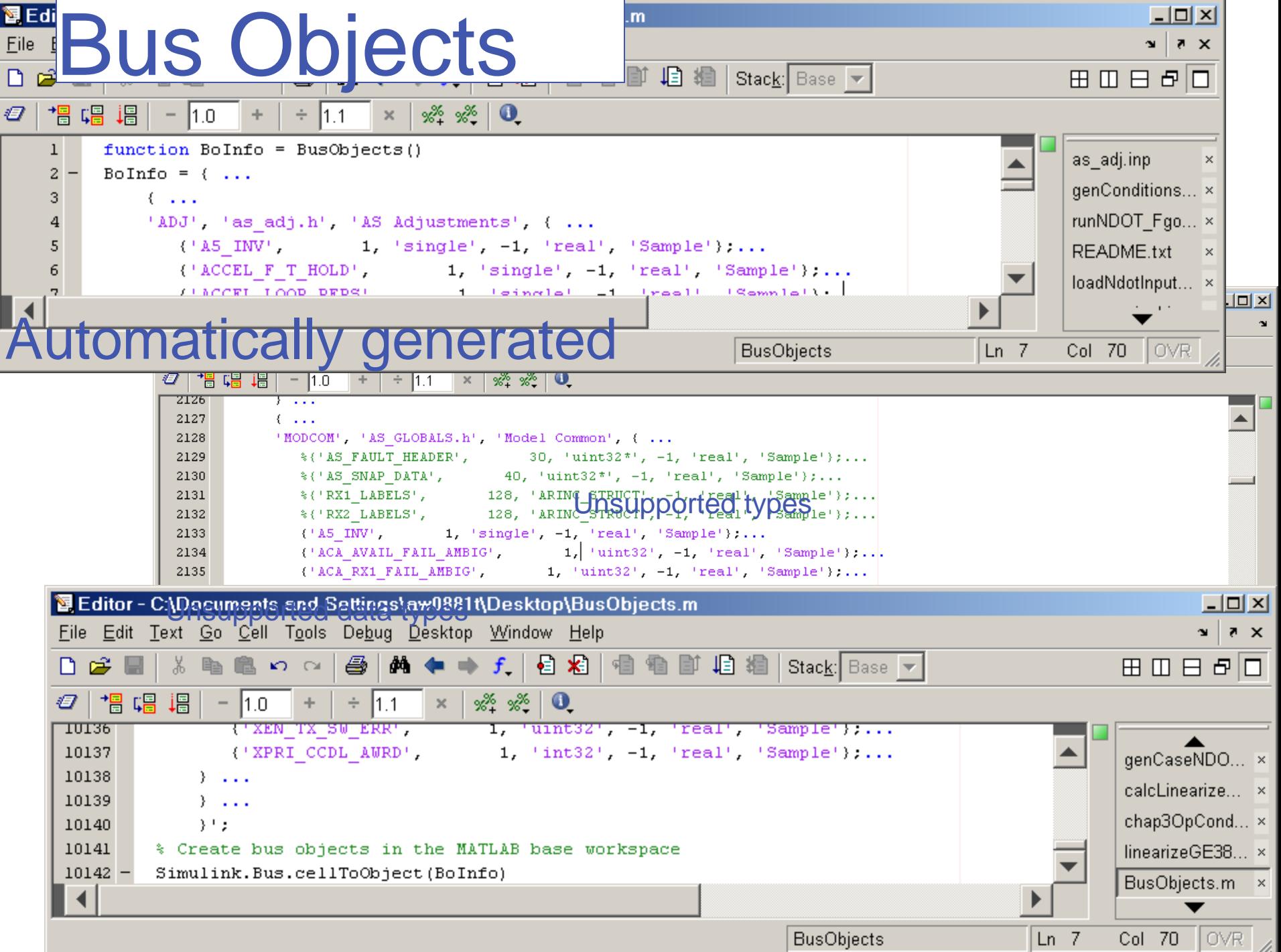

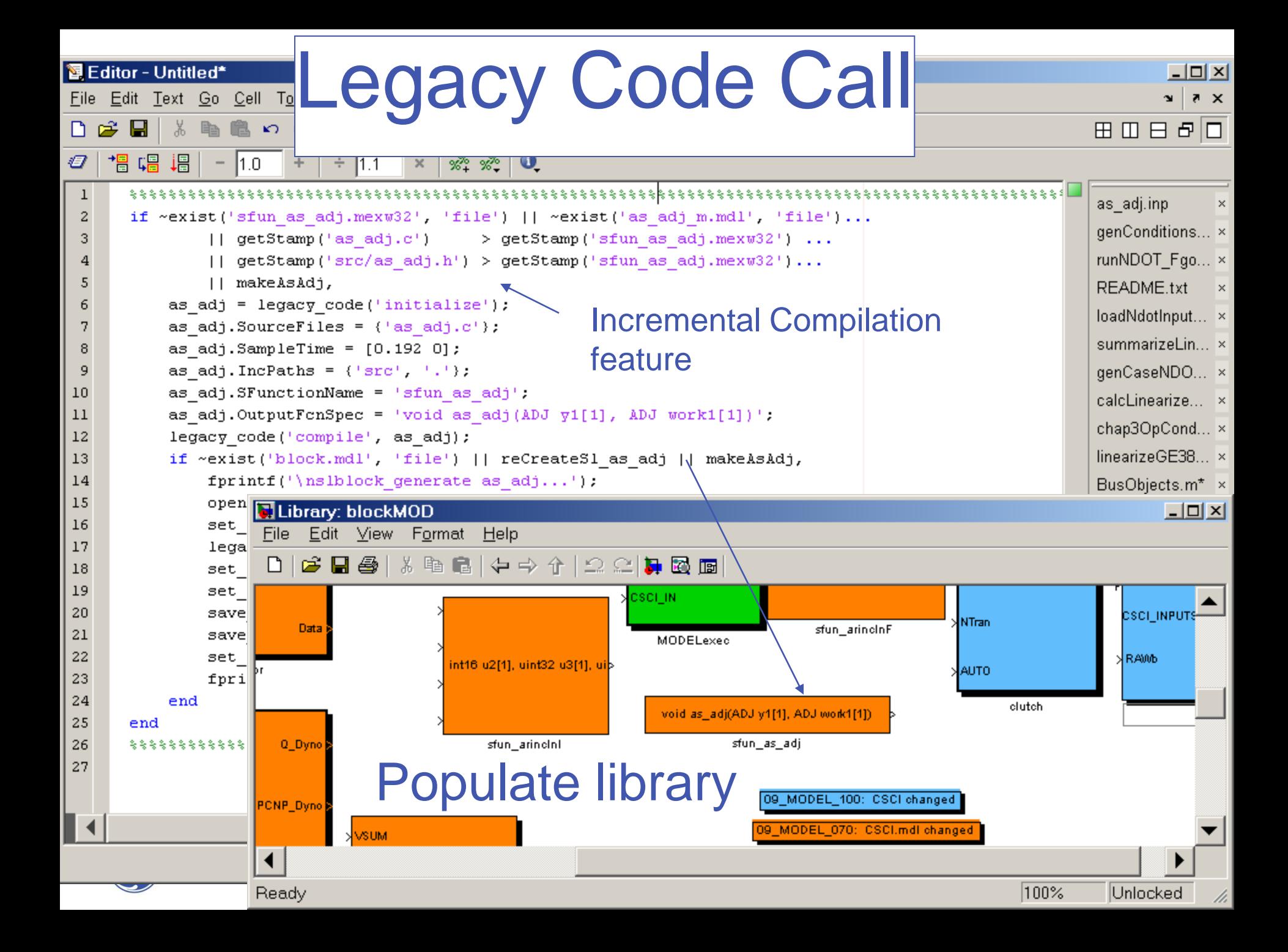

# Incremental Compilation Features

- •Minimize design cycle time (logic drawing  $\rightarrow$ simulation)
- •Use file time-stamps
- •Save build history in .mat files.
- •Saves parameter definitions in .mat files to detect additions
- •CVS configuration management preserves time-stamps
- •Writes and manages Bus Objects file
- •Writes and manages the automatically generated interface files

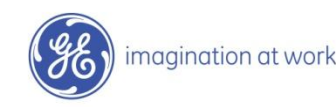

### Pitfalls

•IPC synchronization between DOS processes and Matlab simulations can result in commons mismatch and SEG faults, or worse, bad results without compiler warnings.

- •Barebones legacy code tool does not manage states – use trimmers to initialize
- •Incomplete data type support
- •Debug compilation will not produce symbolic info
- •RT block interactions with bus not understood (solve with update specifications to legacy tool)

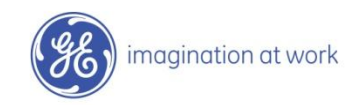